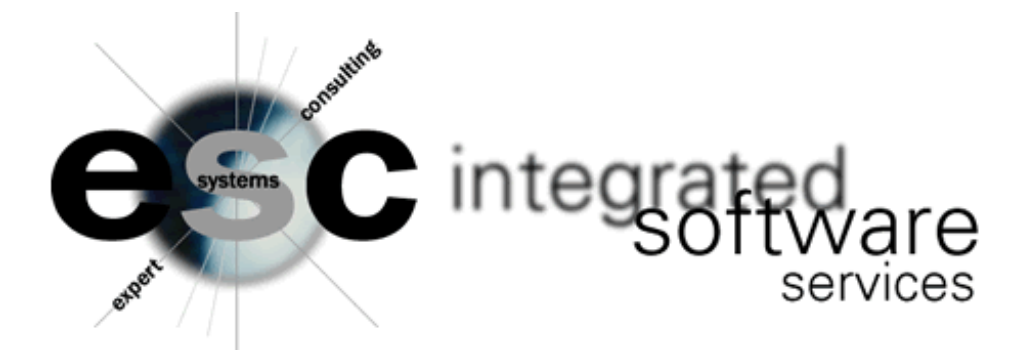

## **ESCFXS – INACTIVE WAREHOUSE ITEM PURGE**

ESCFXS looks for type S items in the item file that have no matching warehouse record and turns them into type P items. A report can be run prior to updating to view the items to be deleted. A report will also run when you chose to update – if you would prefer not to have a report print then you must enter KILL in the print queue when updating.

- \* THIS FRAME PROGRAM WILL READ IVR TYPE 'S' THEN MATCH TO IWR FILE
- \* IF NO WHSES EXIST REWRITE IVR TYPE AS 'P'.
- ITEMS MAY BE ACCESSED BY LINE BUY RANGE.

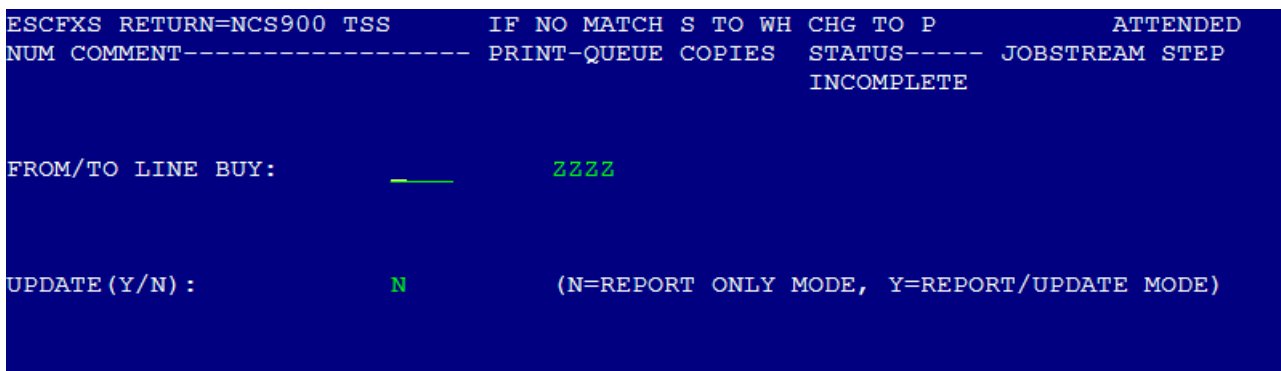